InDesign CS3

- 13 ISBN 9787302171829
- 10 ISBN 7302171823

出版时间:2008-5

页数:336

版权说明:本站所提供下载的PDF图书仅提供预览和简介以及在线试读,请支持正版图书。

www.tushu000.com

InDesign CS3<br>12 hDesign CS3<br>12 hDesign CS3 lnDesignCS3

PDF XML

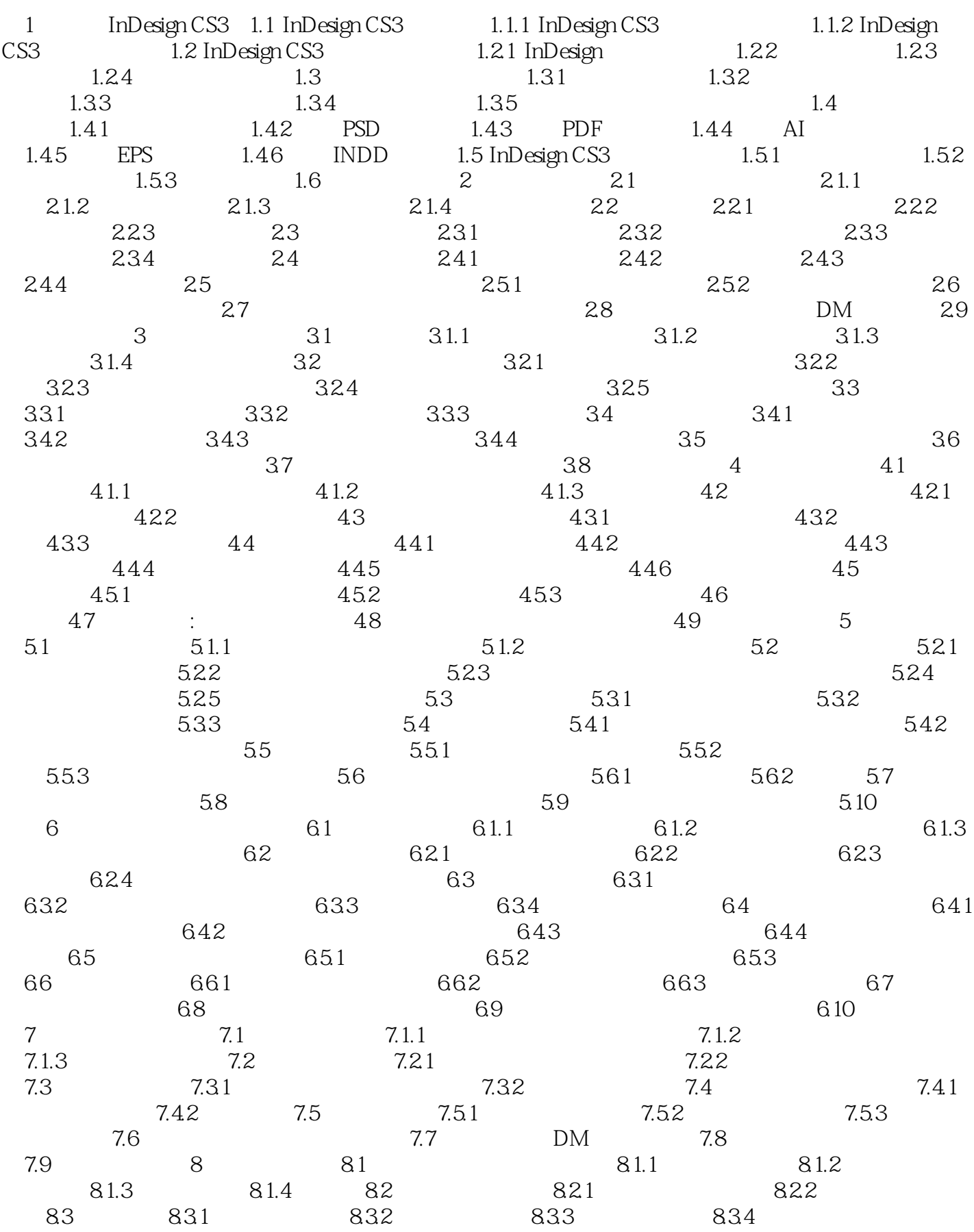

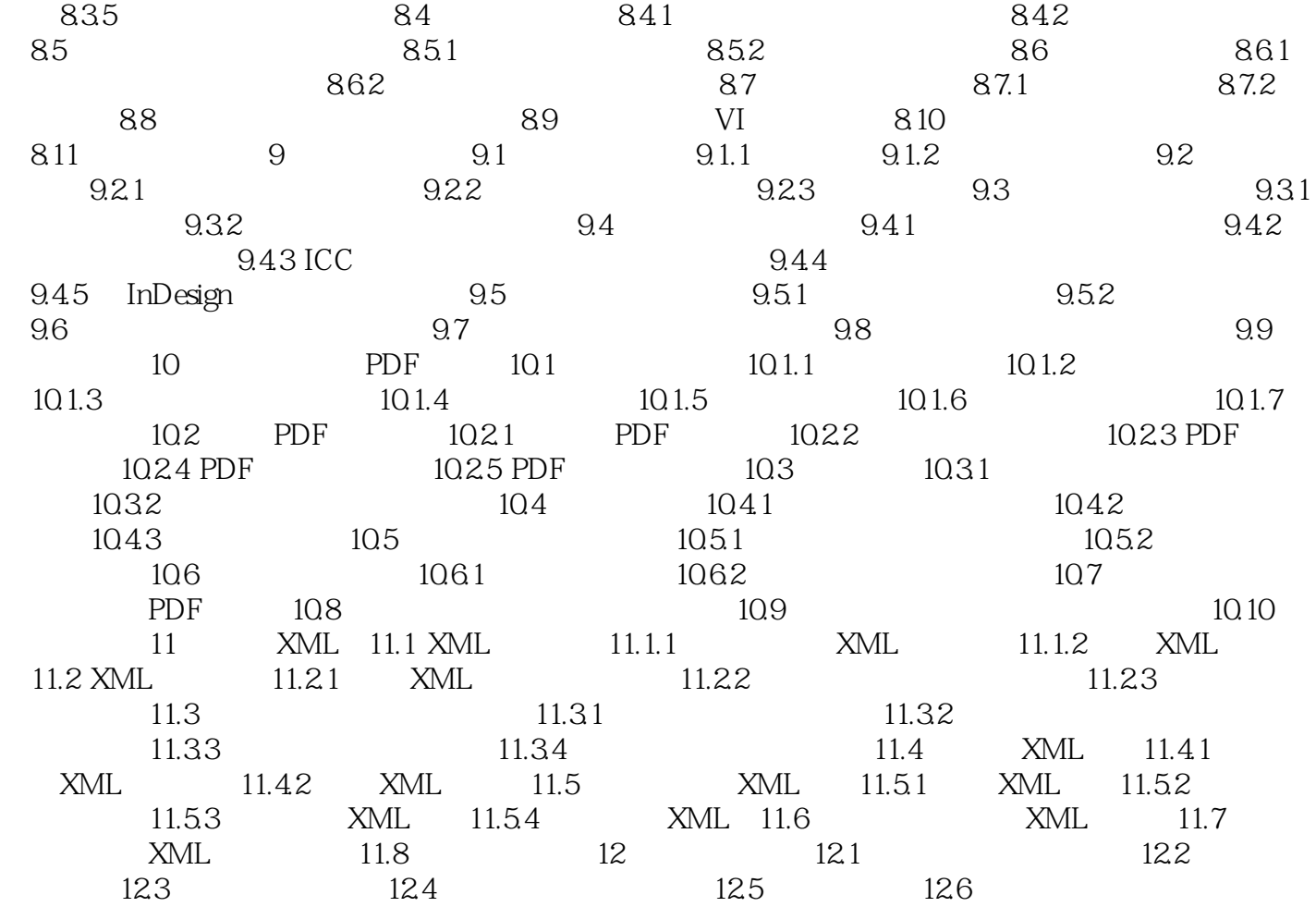

#### 1 InDesignCS31.1InDesignCS3 InDesignCS3 Adobe

InDesignCS3

PDF HTML 1.1.1InDesignCS3 AdobeInDesignCS3 XML

 $XML$ 

InDesign CS3<br>InDesign CS3<br>InDesign CS3<br>InDesign CS3 InDesignCS3

本站所提供下载的PDF图书仅提供预览和简介,请支持正版图书。

:www.tushu000.com